Министерство науки и высшего образования Российской Федерации Федеральное государственное бюджетное образовательное учреждение высшего образования «Оренбургский Государственный Университет» Бузулукский колледж промышленности и транспорта

Предметно-цикловая комиссия общеобразовательных и общепрофессиональных дисциплин

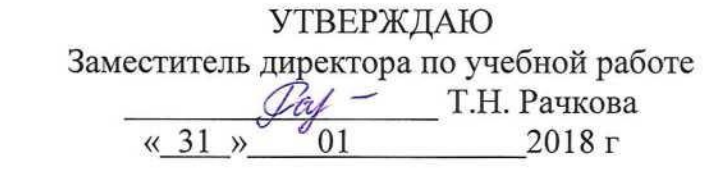

# **РАБОЧАЯ ПРОГРАММА**

УЧЕБНОЙ ДИСЦИПЛИНЫ ОП.06 Информационные технологии в профессиональной деятельности

> Специальность 13.02.07 Электроснабжение (по отраслям)

> > Квалификация выпускника техник

> > > Форма обучения очная и заочная

**Рабочая программа дисциплины** *ОП.06 Информационные технологии в профессиональной деятельности***/сост. Андреева М.В. /– Бузулук: БКПТ ОГУ, 2018. – 15**

Рабочая программа предназначена для преподавания общепрофессиональной дисциплины студентам очной и заочной формы обучения по специальности 13.02.07 Электроснабжение (по отраслям).

Рабочая программа составлена на основе Федерального государственного образовательного стандарта среднего профессионального образования (далее - СПО) по специальности 13.02.07 Электроснабжение (по отраслям), утвержденного приказом Министерства образования и науки Российской Федерации 14 декабря 2017 года № 1216, рабочего учебного плана.

Рабочая программа разработана в соответствии с положением и шаблоном, утвержденными БКПТ ОГУ.

**Составитель \_\_\_\_\_\_\_\_\_\_\_\_\_\_\_\_\_\_\_\_\_\_\_\_\_\_\_\_\_\_М.В. Андреева** «  $31 \times 01$ 

©М.В. Андреева, 2018 © БКПТ ОГУ, 2018

# **Содержание**

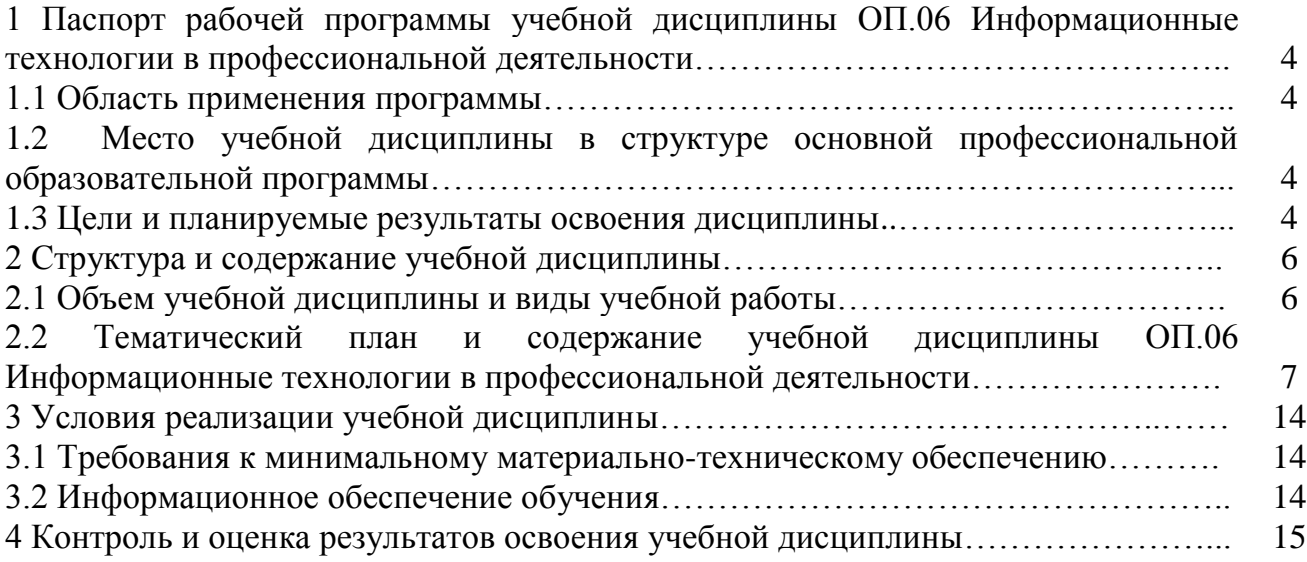

1 Паспорт рабочей программы учебной дисциплины ОП.06 Информационные технологии в профессиональной деятельности

#### $1.1$ Область применения программы

Рабочая программа предназначена для изучения дисциплины в учреждениях среднего профессионального образования, реализующих образовательную программу среднего общего образования, при подготовке специалистов среднего звена.

#### Место учебной дисциплины в структуре основной профессиональной  $1.2$ образовательной программы

Учебная дисциплина реализуется в рамках общеобразовательных дисциплин, изучается в 4 семестре.

#### 1.3 Цели и планируемые результаты освоения дисциплины

#### Базовая часть

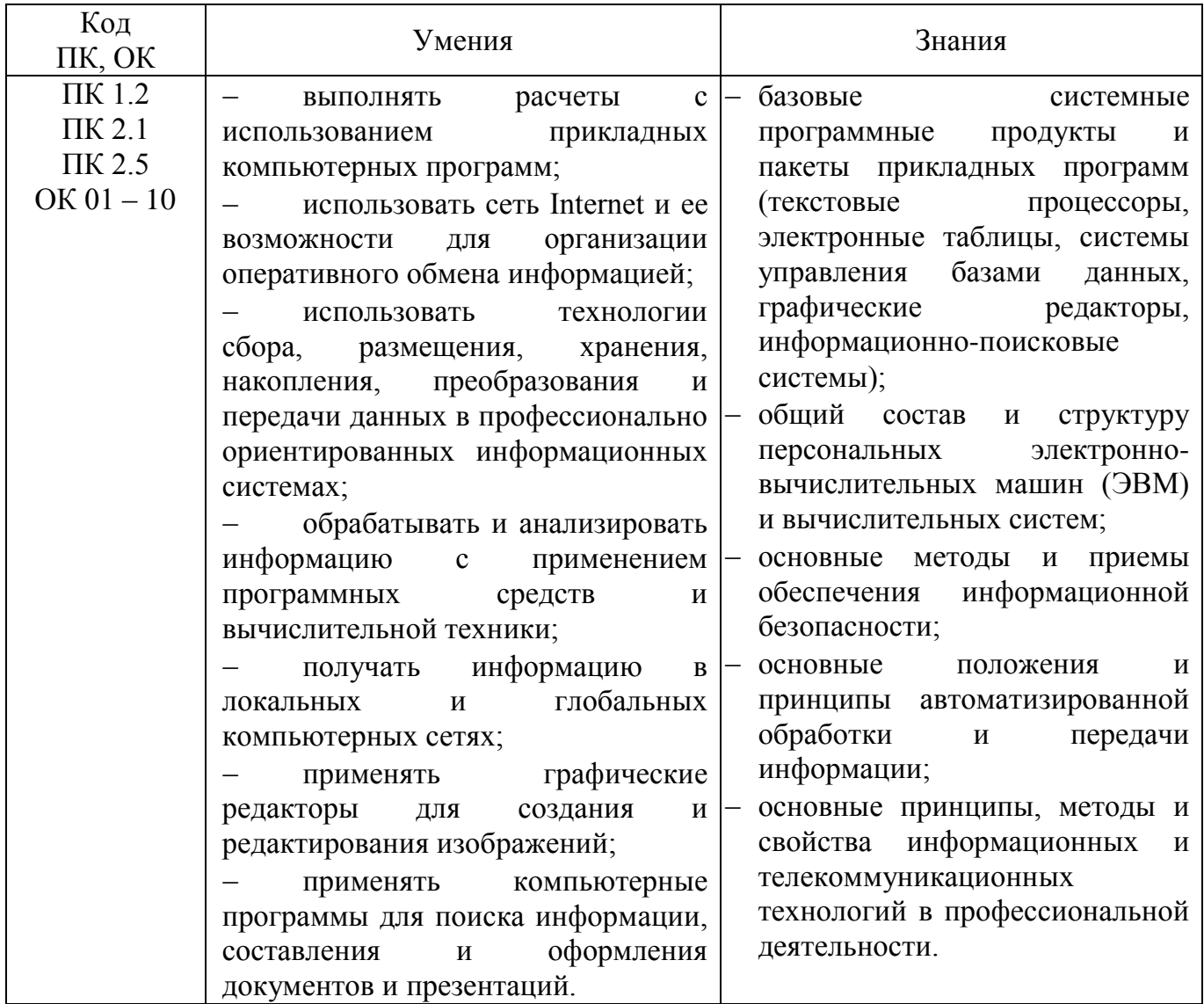

В процессе освоения дисциплины у студентов должны формироваться общие компетенции (ОК):

ОК 01. Выбирать способы решения задач профессиональной деятельности применительно к различным контекстам;

ОК 02. Осуществлять поиск, анализ и интерпретацию информации, необходимой для выполнения задач профессиональной деятельности;

ОК 03. Планировать и реализовывать собственное профессиональное и личностное развитие;

ОК 04. Работать в коллективе и команде, эффективно взаимодействовать с коллегами, руководством, клиентами;

ОК 05. Осуществлять устную и письменную коммуникацию на государственном языке Российской Федерации с учетом особенностей социального и культурного контекста;

ОК 06. Проявлять гражданско-патриотическую позицию, демонстрировать осознанное поведение на основе традиционных общечеловеческих ценностей;

ОК 07. Содействовать сохранению окружающей среды, ресурсосбережению, эффективно действовать в чрезвычайных ситуациях;

ОК 08. Использовать средства физической культуры для сохранения и укрепления здоровья в процессе профессиональной деятельности и поддержания необходимого уровня физической подготовленности;

ОК 09. Использовать информационные технологии в профессиональной деятельности;

ОК 10. Пользоваться профессиональной документацией на государственном и иностранном языках.

В процессе освоения дисциплины у студентов должны формироваться элементы профессиональных компетенций (ПК):

ПК 1.2. Читать и составлять электрические схемы электроснабжения электротехнического и электротехнологического оборудования;

ПК 2.1. Читать и составлять электрические схемы электрических подстанций и сетей;

ПК 2.5. Разрабатывать и оформлять технологическую и отчетную документацию.

**Вариативная часть не предусмотрена.**

# **2. Структура и содержание учебной дисциплины**

# **2.1 Объем учебной дисциплины и виды учебной работы**

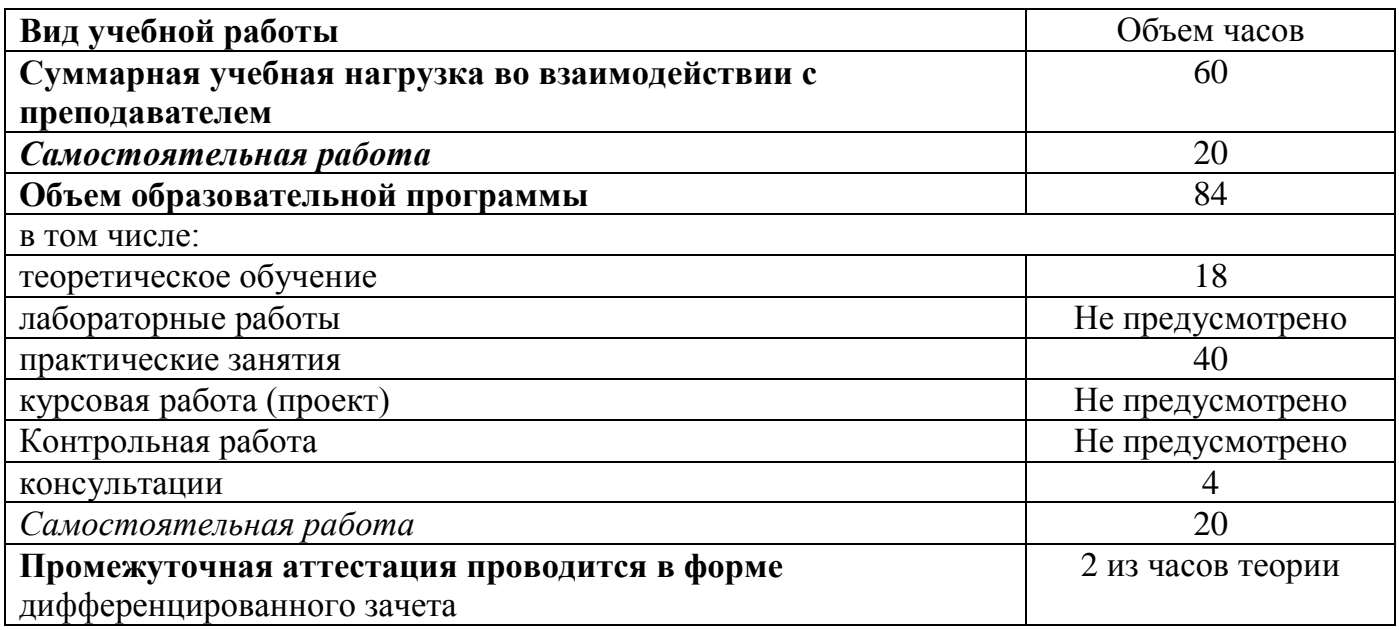

**2.2 Тематический план и содержание учебной дисциплины ОП.06 Информационные технологии в профессиональной деятельности**

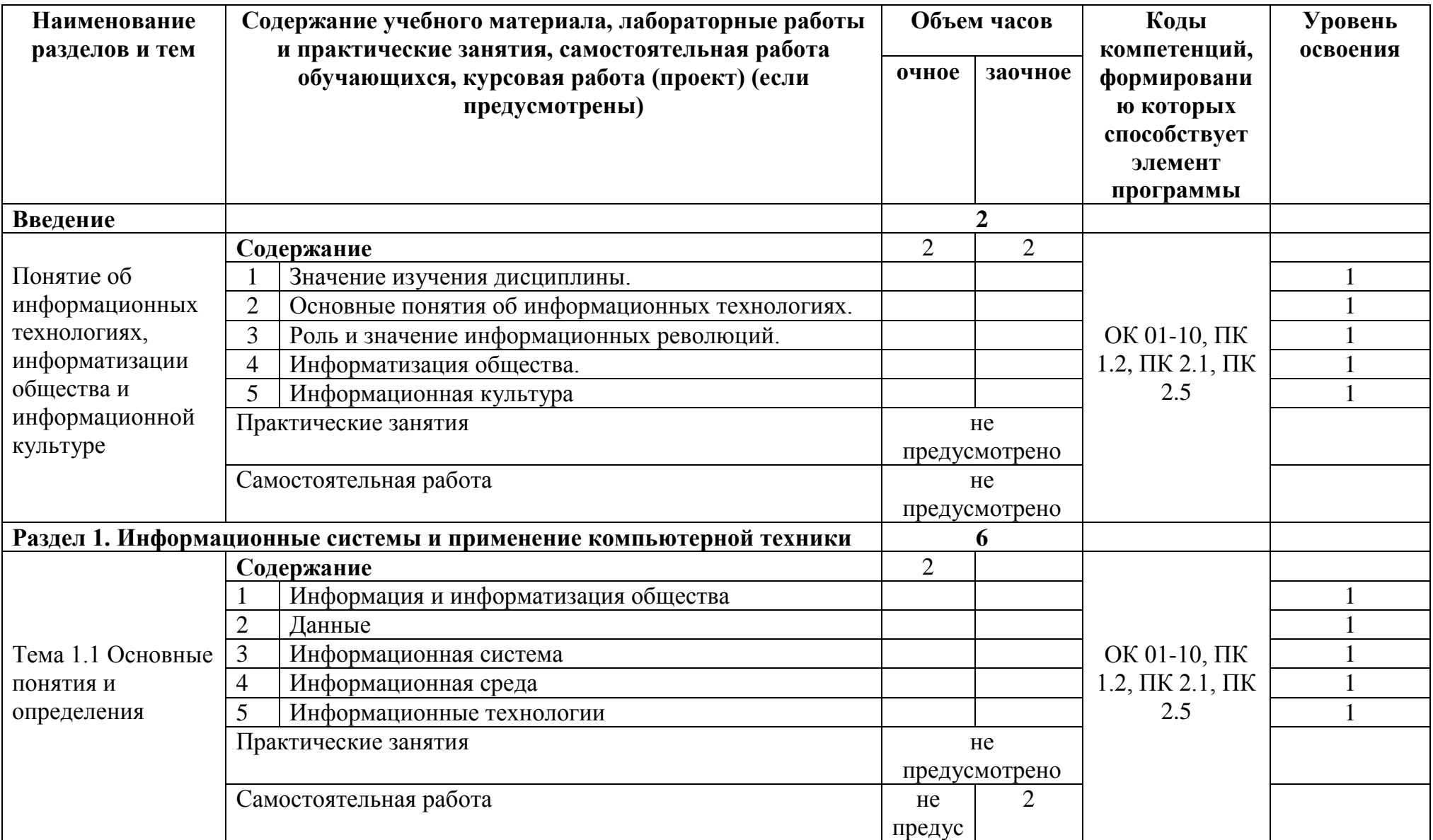

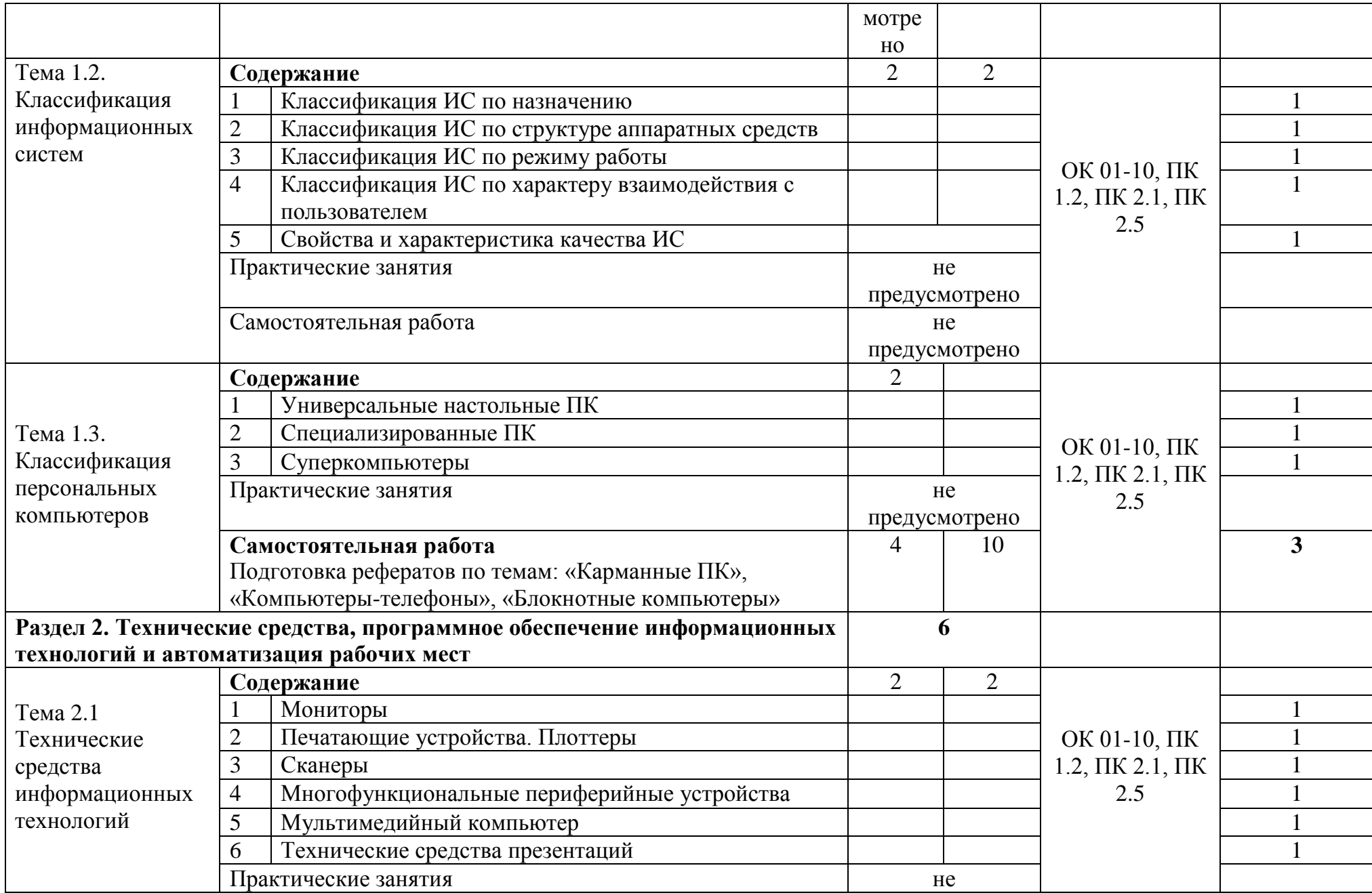

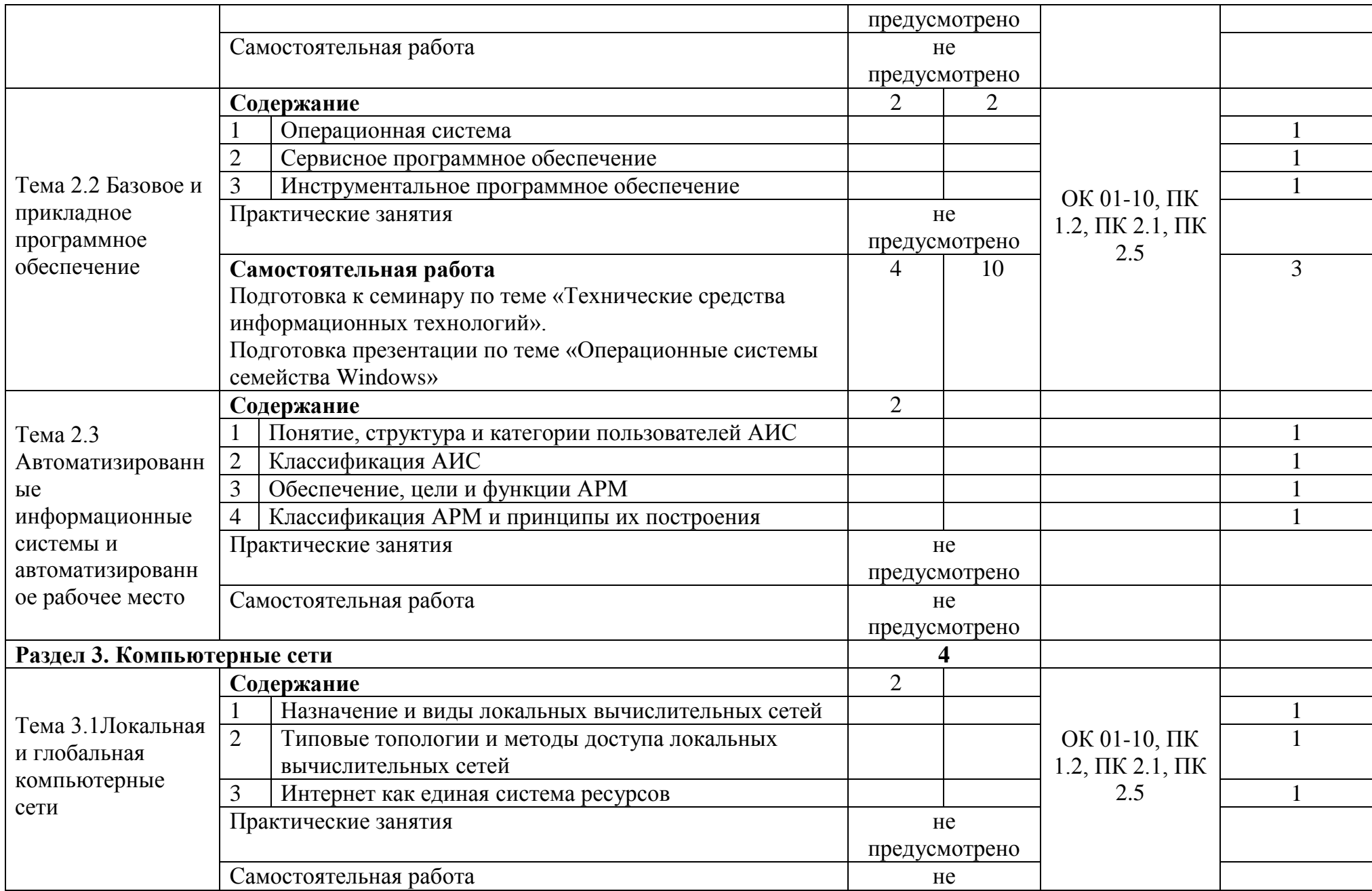

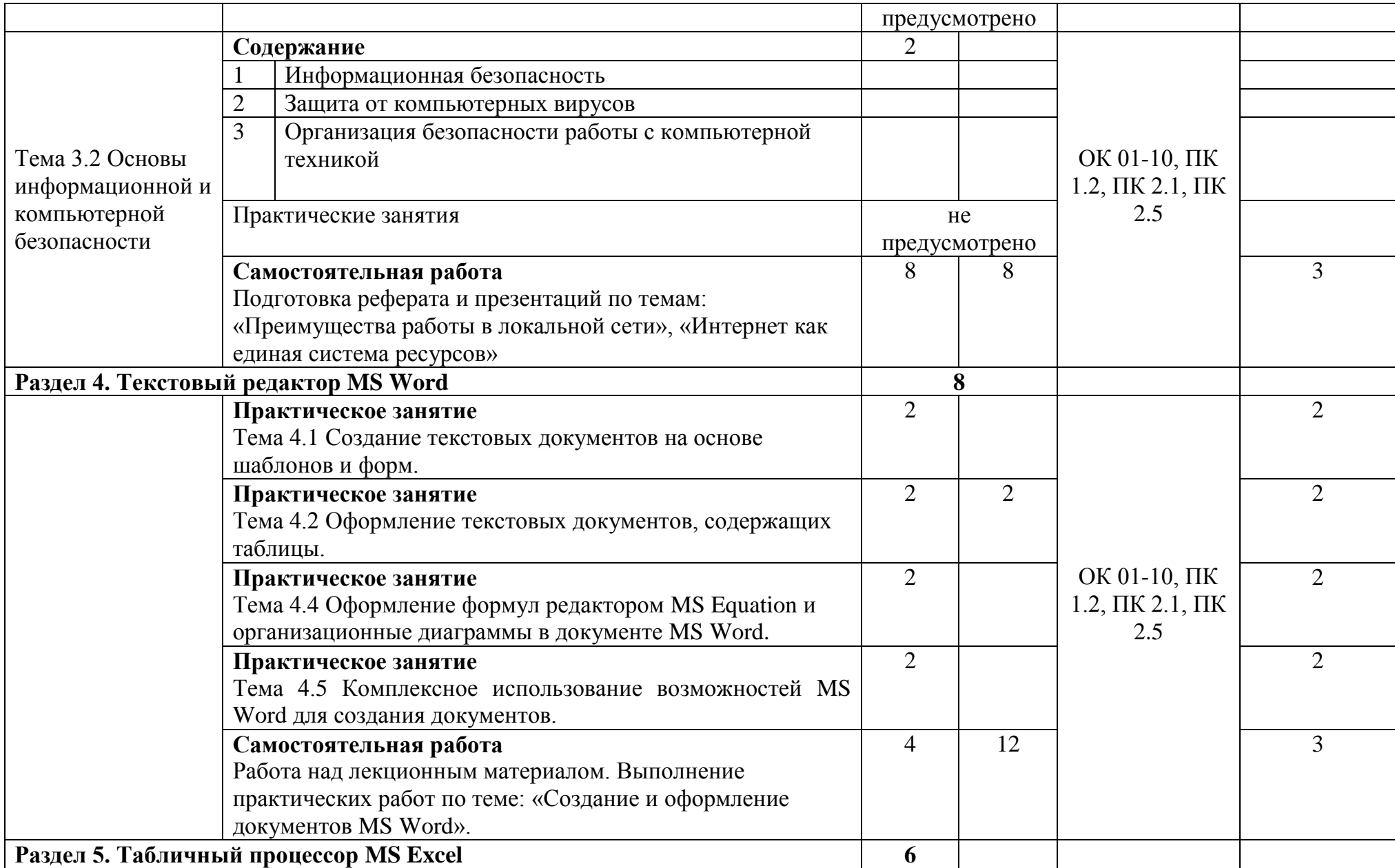

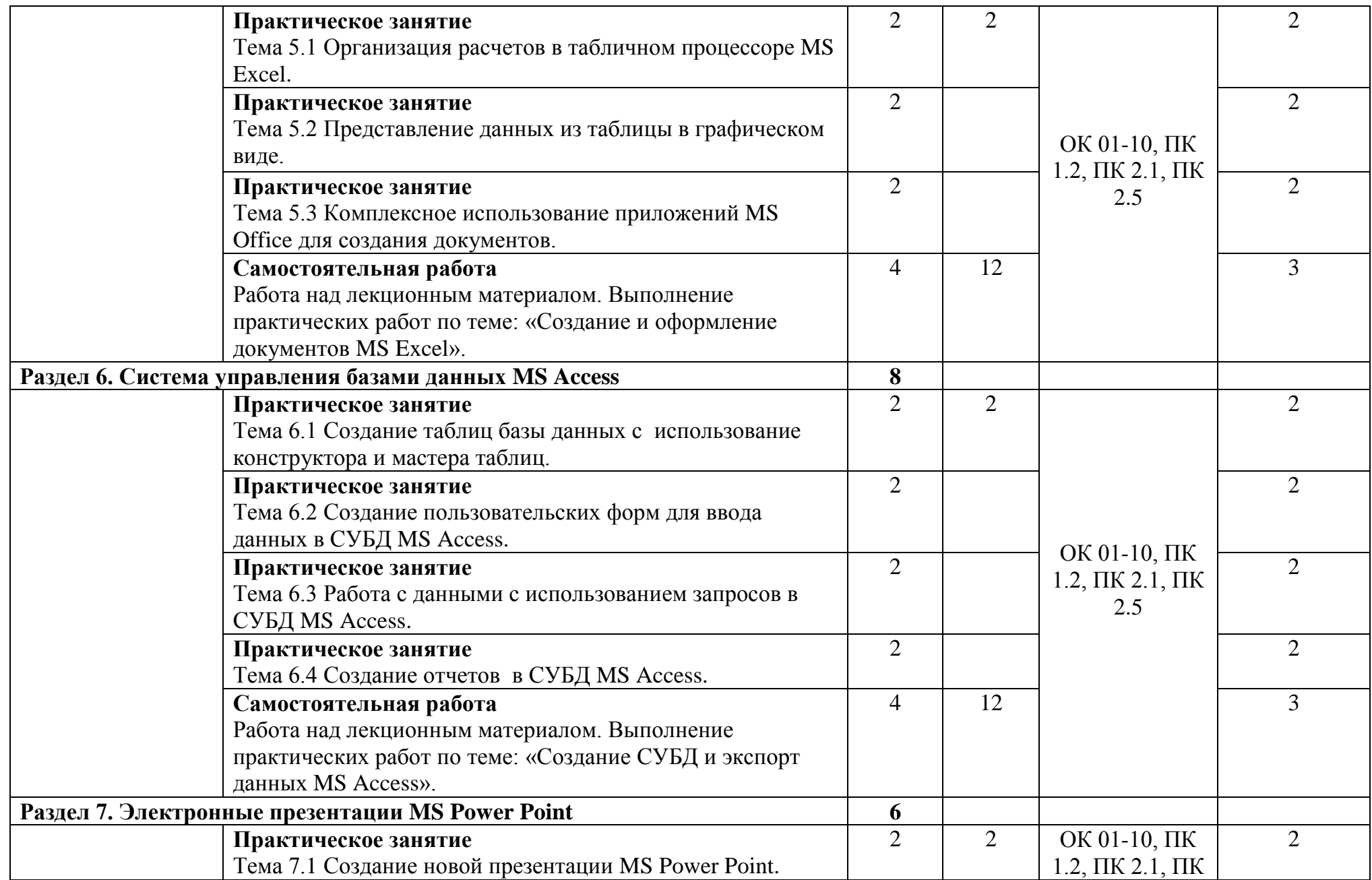

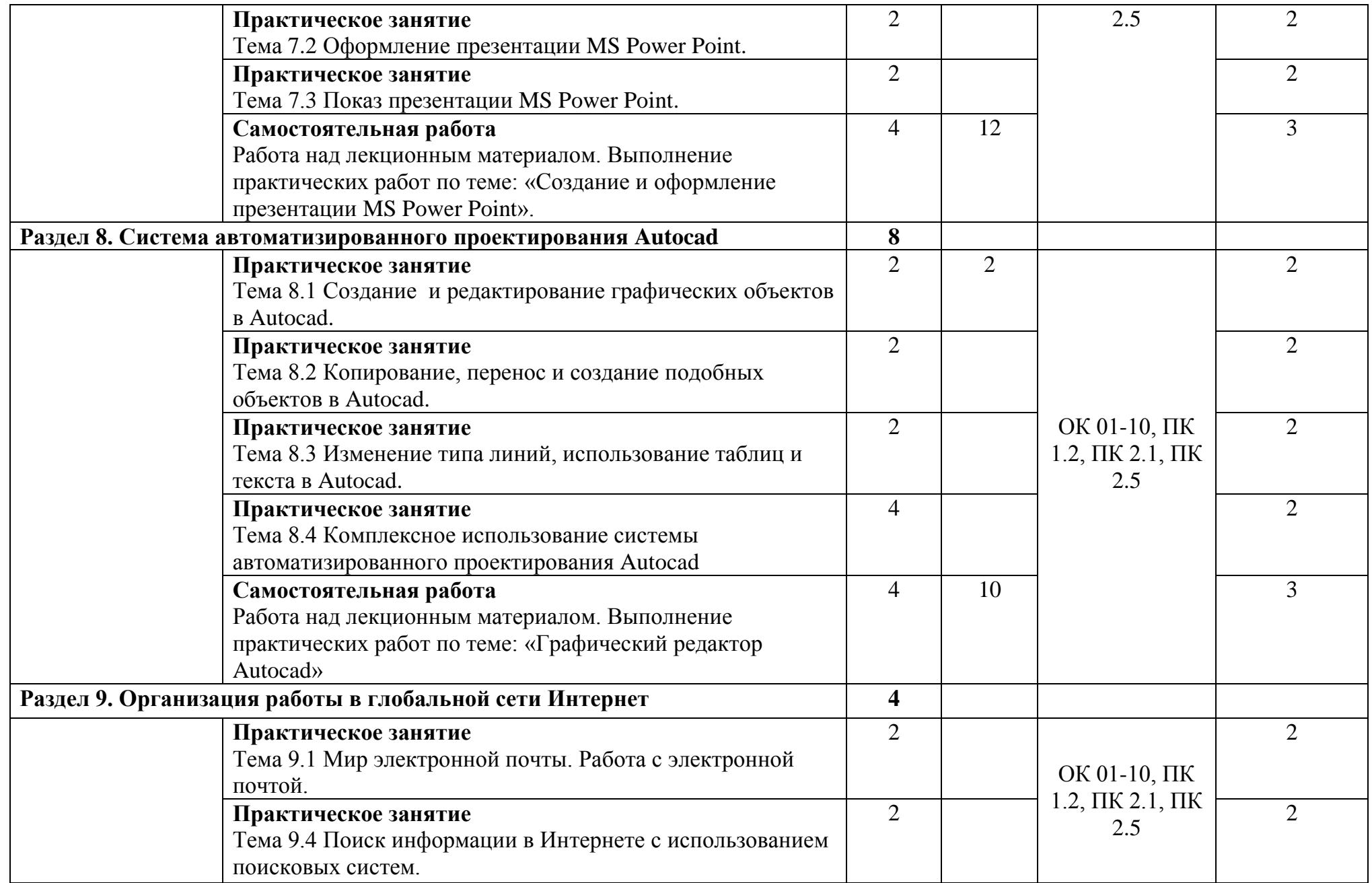

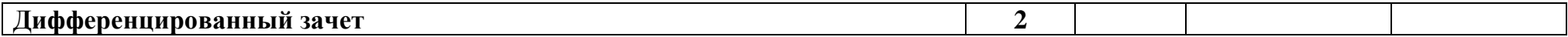

### **3 Условия реализации учебной дисциплины**

#### **3.1 Требования к минимальному материально-техническому обеспечению**

Для реализации рабочей программы в колледже имеется кабинет № 20 «Информационные технологии в профессиональной деятельности».

Оборудование учебного кабинета:

- опорные конспекты для студентов;

- методические указания для выполнения практических работ;
- мультимедийное обеспечение занятий;
- электронные издания.

Технические средства обучения:

- персональные компьютеры;
- ноутбук;
- мультимедиа проектор;
- стандартное и специализированное программное обеспечение;
- сканер;
- принтер;
- многофункциональное устройство;
- звуковые колонки;
- выход в Интернет.

#### **3.2 Информационное обеспечение обучения**

#### **Основные источники:**

1. Михеева Е.В. Информационные технологии в профессиональной деятельности: учеб. пособие / Е.В. Михеева.- 14-е изд., стереотип. - Москва: Академия, 2016. - 384 с. - (Профессиональное образование). - Библиогр.: с. 371-372. - ISBN 978-5-4468-2647-6.

2. Михеева, Е.В. Практикум по информационным технологиям в профессиональной деятельности: учеб. пособие / Е.В. Михеева.- 15-е изд., стереотип. - Москва: Академия, 2015. - 256 с. - (Профессиональное образование). - Библиогр.: с. 251- 252. - ISBN 978-5-4468-2410-6.

#### **Дополнительные источники:**

1. [Гвоздева В.А.И](http://znanium.com/catalog/author/fdaf11a9-f629-11e3-9766-90b11c31de4c)нформатика, автоматизированные информационные технологии и системы: Учебник / В.А. Гвоздева. - М.: ИД ФОРУМ: ИНФРА-М, 2011. - 544 с.: ил.; 60x90 1/16. - (Профессиональное образование). (переплет) ISBN 978-5-8199-0449-7 - Режим доступа: http://znanium.com/catalog/product/207105.

# 4 Контроль и оценка результатов освоения учебной дисциплины

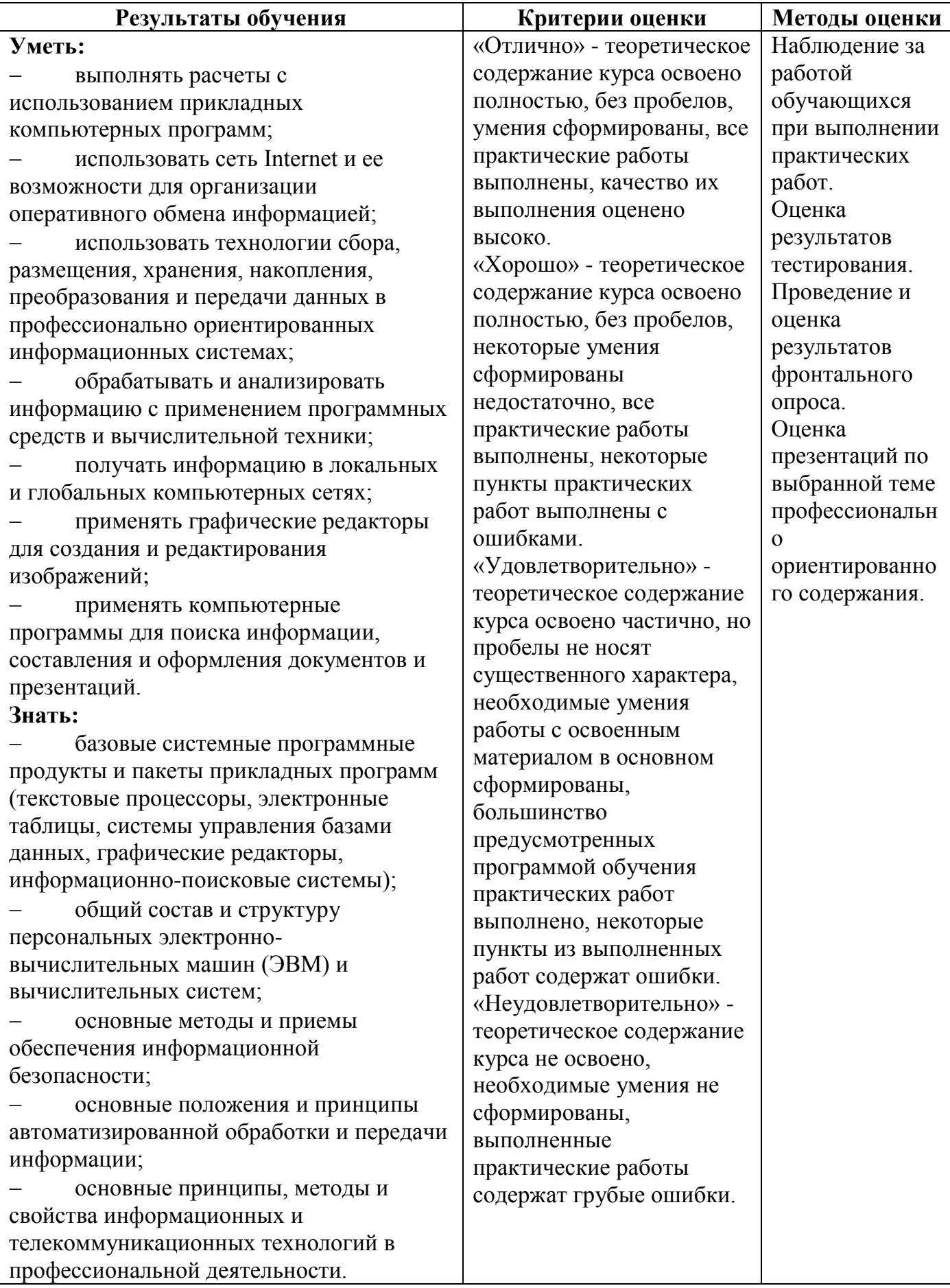

### **ЛИСТ согласования рабочей программы**

Специальность: 13.02.07 Электроснабжение (по отраслям) Дисциплина: ОП.06 Информационные технологии в профессиональной деятельности Форма обучения: очная и заочная ОДОБРЕНА на заседании ПЦК общеобразовательных и общепрофессиональных дисциплин протокол № 6 от « 31 » 01 2018г. Ответственный исполнитель, председатель ПЦК *Т.А. Чеснокова 31.01.2018г. личная подпись расшифровка подписи дата* Исполнитель: *преподаватель М.В Андреева 31.01.2018г. должность подпись расшифровка подписи дата* СОГЛАСОВАНО Председатель ПЦК СТД *Н.Н. Лебедева 31.01.2018г. наименование ПЦК личная подпись расшифровка подписи дата* Зав. библиотекой *Е.Г. Миляева 31.01.2018г. <i>E.T. Миляева* 31.01.2018г. *личная подпись* расшифровка дата ПРОВЕРЕНО Методист *Т.А. Чеснокова 31.01.2018г. личная подпись пасшифровка дата дата* Зарегистрирована под учетным номером 15  $\mathcal G$ ЭЛЕКТРОННЫЙ АНАЛОГ ПРЕДОСТАВЛЕН Методист по информационным образовательным технологиям

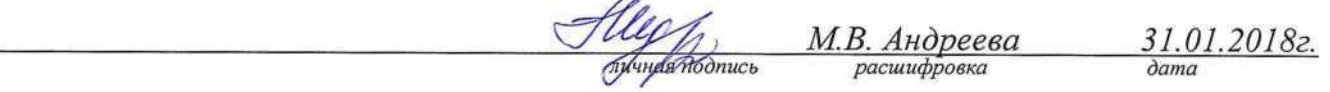